## **ctools - Bug #1131**

# **Results of ctmodel and ctobssim are not consistent**

02/04/2014 10:25 PM - Okumura Akira

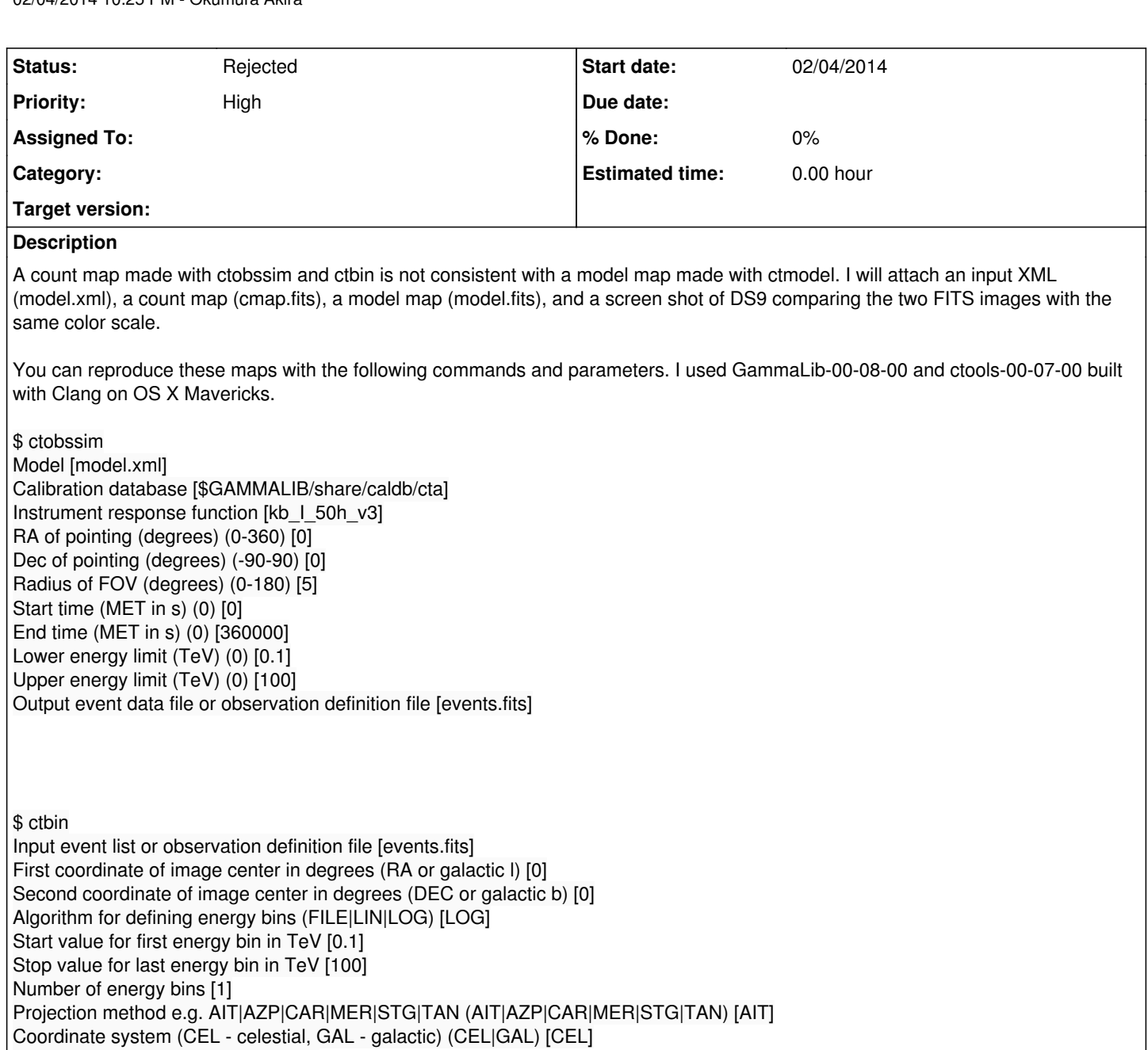

Image scale (in degrees/pixel) [0.05]

Size of the X axis in pixels [200] Size of the Y axis in pixels [200]

Output counts map or observation definition file [cmap.fits]

\$ ctmodel

Input counts map or observation definition file [NONE] Output counts map or observation definition file [model.fits] Calibration database [\$GAMMALIB/share/caldb/cta] Instrument response function [kb 1 50h\_v3] Source model [model.xml] RA of pointing (degrees) (0-360) [0] Dec of pointing (degrees) (-90-90) [0] Start time (MET in s) (0) [0] End time (MET in s) (0) [360000] Start value for first energy bin in TeV [0.1]

Stop value for last energy bin in TeV [100] Number of energy bins [1] Projection method e.g. AIT|AZP|CAR|MER|STG|TAN (AIT|AZP|CAR|MER|STG|TAN) [AIT] Coordinate system (CEL - celestial, GAL - galactic) (CEL|GAL) [CEL] First coordinate of image center in degrees (RA or galactic l) [0] Second coordinate of image center in degrees (DEC or galactic b) [0] Image scale (in degrees/pixel) [0.05] Size of the X axis in pixels [200] Size of the Y axis in pixels [200]

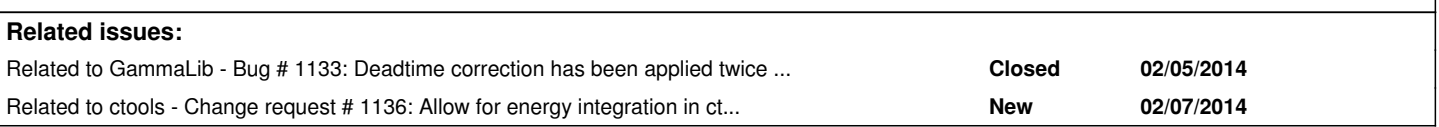

### **History**

### **#1 - 02/04/2014 10:27 PM - Okumura Akira**

*- File Screen Shot 2014-02-04 at 21.18.56.png added*

### **#2 - 02/05/2014 09:18 AM - Knödlseder Jürgen**

I can understand the difference.

GammaLib evaluates a model always at the logarithmic centre of the bin. When you take a single large bin, the model does obviously not match the counts map. If you want to make a direct comparison you need to make a counts map with a finer binning and then sum over the energy axis. With increased number of binning, this should converge towards the correct solution.

### **#3 - 02/05/2014 09:30 AM - Knödlseder Jürgen**

*- File analyse.py added*

Below the results for 1 bin, 20 bins and 40 bins (for the energy range 0.1-100 TeV). The last column gives the difference counts-model. With increasing energy binning, the result becomes more and more similar (I used the script attachment:analyse.py to produce the output). Even for 40 bins, the difference is still large, and it seems to come mainly from the second energy bin, i.e. a domain where the effective area changes quickly with energy. Note that this problem should not exist for unbinned analysis, as there all integrations over energy are done correctly:

0 914276.0 447131.944484 467144.055516 Total: 914276.0 447131.944484 467144.055516

cntmap\_20.fits modmap\_20.fits 0 481298.0 523798.685172 -42500.6851715 1 147909.0 133911.775382 13997.2246182 2 50777.0 50597.6584738 179.34152623 3 41017.0 40223.8350688 793.164931233 4 45495.0 48017.3128862 -2522.31288616 5 28669.0 28358.1777091 310.822290926 6 16279.0 16132.6185615 146.381438469 7 14243.0 12997.2570303 1245.74296972 8 30848.0 35582.4400766 -4734.44007661 9 12145.0 10993.4360548 1151.5639452 10 6590.0 6522.9034802 67.0965198021 11 8590.0 9190.13472778 -600.134727779 12 4515.0 4222.16115266 292.838847344 13 5679.0 5785.63487489 -106.634874889 14 5880.0 5918.40215838 -38.4021583778 15 3791.0 3839.16893364 -48.1689336398 16 3316.0 3285.36478175 30.6352182508 17 2618.0 2664.3084894 -46.308489397 18 2446.0 2460.26609098 -14.2660909806 19 2171.0 2348.17631039 -177.176310391 Total: 914276.0 946849.717414 -32573.7174143

cntmap\_40.fits modmap\_40.fits 0 260722.0 261224.558582 -502.558581957 1 220576.0 227501.828491 -6925.82849087 2 103044.0 100409.810426 2634.18957439 3 44865.0 44316.698888 548.301111962 4 27480.0 27241.0114288 238.988571222 5 23297.0 23320.8096552 -23.8096551577 6 20236.0 19964.7566095 271.243390503 7 20781.0 20944.2627062 -163.262706246 8 22858.0 22883.4902741 -25.4902740702 9 22637.0 23303.2268566 -666.226856591 10 16785.0 16691.405405 93.5945949568 11 11884.0 11955.5551731 -71.5551731109 12 9025.0 9017.43500807 7.56499193198 13 7254.0 7161.97373794 92.0262620618 14 5950.0 5688.29914239 261.700857614 15 8293.0 8328.19181565 -35.1918156464 16 13832.0 13779.7941182 52.2058818201 17 17016.0 18330.997971 -1314.99797097 18 8487.0 8191.93210512 295.067894884 19 3658.0 3660.88915187 -2.88915186759 20 2806.0 2819.94298683 -13.9429868257 21 3784.0 3744.10130239 39.8986976116 22 4796.0 4971.12694407 -175.126944068 23 3794.0 3769.01718013 24.9828198719 24 2582.0 2554.66866316 27.3313368418 25 1933.0 1931.52962417 1.47037583 26 2446.0 2522.1436052 -76.1436051998 27 3233.0 3293.35273229 -60.3527322851 28 3315.0 3330.92591207 -15.9259120656 29 2565.0 2609.45604478 -44.4560447769 30 2011.0 2044.25466954 -33.2546695373 31 1780.0 1839.4027157 -59.4027157031 32 1701.0 1701.570747 -0.570747004222 33 1615.0 1565.62825933 49.3717406698 34 1392.0 1402.34400091 -10.3440009071 35 1226.0 1256.0891675 -30.0891675023 36 1235.0 1207.03331315 27.9666868513 37 1211.0 1244.37397449 -33.3739744938 38 1215.0 1282.86980279 -67.8698027879 39 956.0 1010.71214415 -54.7121441509 Total: 914276.0 920017.471335 -5741.47133478

### **#4 - 02/05/2014 11:51 AM - Okumura Akira**

Thank you Jürgen. Now I see the "mistake" made by me, and the limitation of ctmodel. It will be very nice if users can read this sort of caveats in ctools' documentation in the future. Subtracting a background model from a count map is quite important in some cases.

### **#5 - 02/05/2014 12:23 PM - Okumura Akira**

I used your analyse.py to check how finer bins I had to use. I tried nbins=100, 200, 300, 400, and 1000.

 $n \text{hins} = 20$ Total: 914276.0 946849.717414 -32573.7174143

 $nbins = 40$ Total: 914276.0 920017.471335 -5741.47133478

nbins=100 Total: 914276.0 916887.072042 -2611.07204213

nbins=200 Total: 914276.0 916342.979525 -2066.97952518

nbins=300 Total: 914276.0 915970.91784 -1694.91783975

nbins=400 Total: 914276.0 916168.261332 -1892.26133195

 $nbins=1000$ Total: 914276.0 916124.203042 -1848.20304162

Comparing nbins = 400 and 1000, the model counts seem to be converging to ~1850. But for nbins=100, 200, and 300, the total model counts fluctuate.

Even if I use nbins of 1000, the difference between the count map and the model map is a bit large (-1848/916124\*\*0.5 = -1.9). But it may be just a statistical fluctuation.

#### **#6 - 02/05/2014 02:04 PM - Knödlseder Jürgen**

Fully agree, this needs to be made clear in the documentation of ctmodel.

I'm also considering moving to computing for the bin edges and not the bin centre, but this needs probably some restructuring of the code in gammalib. Another option would be to add an explicit energy integration to ctmodel, which would probably be time consuming, but if handled as an option, it should still be okay.

Concerning statistical fluctuations, what I'm typically doing is pull distributions, see for example https://cta-redmine.irap.omp.eu/projects/gammalib/wiki/GModelSpectralPlaw. I also did this for the diffuse model, but the source I used was much stronger. It may be worth doing this for your case. I use the script cspull for this.

**#7 - 02/07/2014 08:23 AM - Knödlseder Jürgen**

*- Status changed from New to Rejected*

## **Files**

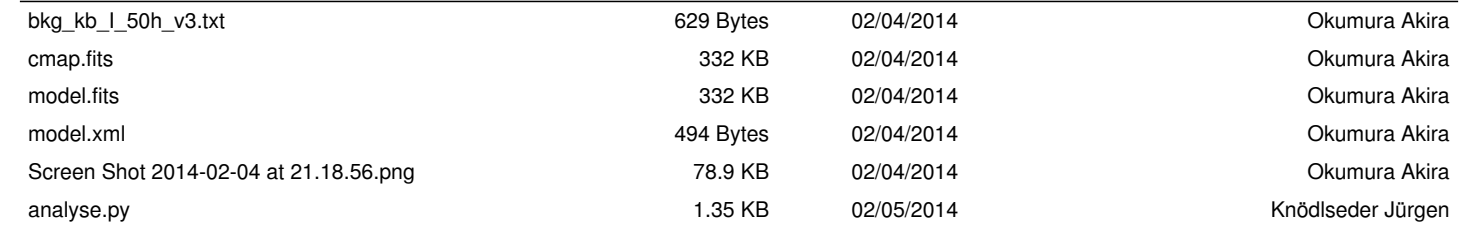